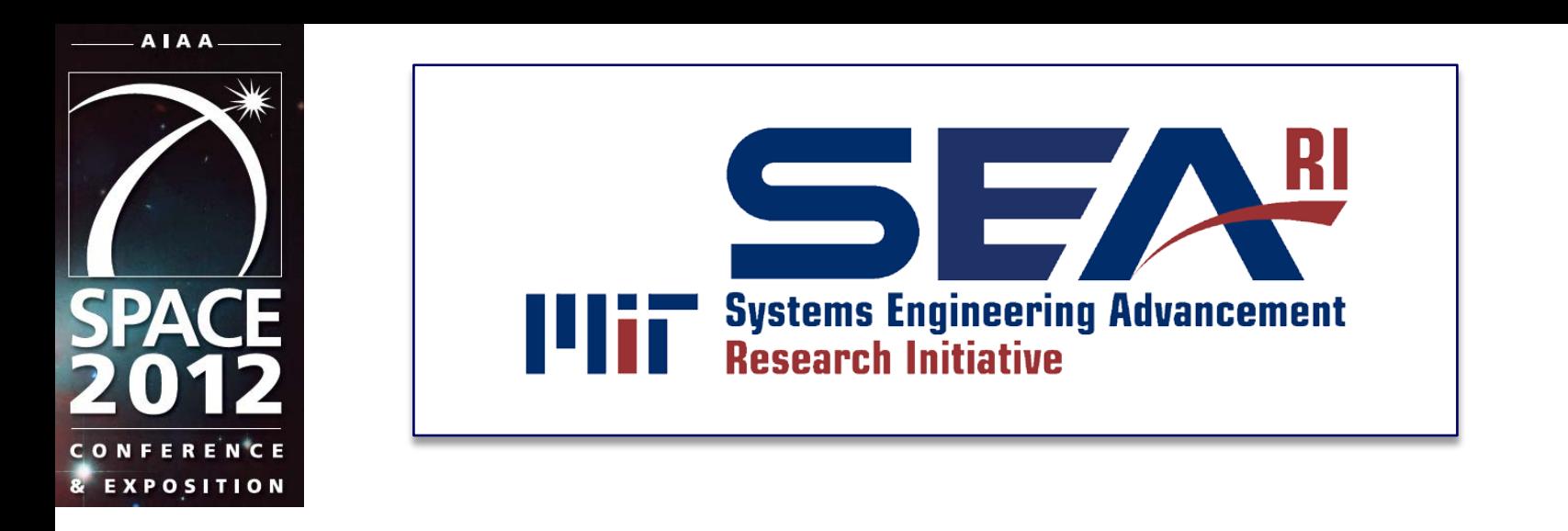

"Exploiting Multidimensional Design of Experiments and Kriging Methods: An Application to a Satellite Radar System Tradespace and Orbital Transfer Vehicle Tradespace"

**Daniel O. Fulcoly**, Nirav B. Shah, Adam M. Ross, Donna H. Rhodes Massachusetts Institute of Technology

#### **AIAA Space 2012**

*SSEE-3: Trade Studies and Optimization*

11 September 2012, Pasadena, CA

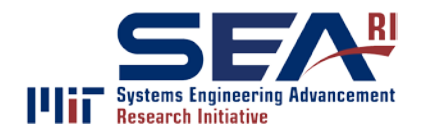

## **Motivation**

- By performing tradespace exploration as early as possible and on as broad of a scale as possible, we avoid premature fixation on potentially non-optimal designs
- Broad scales, however, lead to increased amount of time needed to simulate the tradespace
	- The tradespace grows combinatorically with the number of variables and levels per variable
	- The time to simulate the tradespace is proportional to the execution time for a single design
- By simulating an intelligently sampled subset of the tradespace and interpolating the rest of the points, much time can be saved

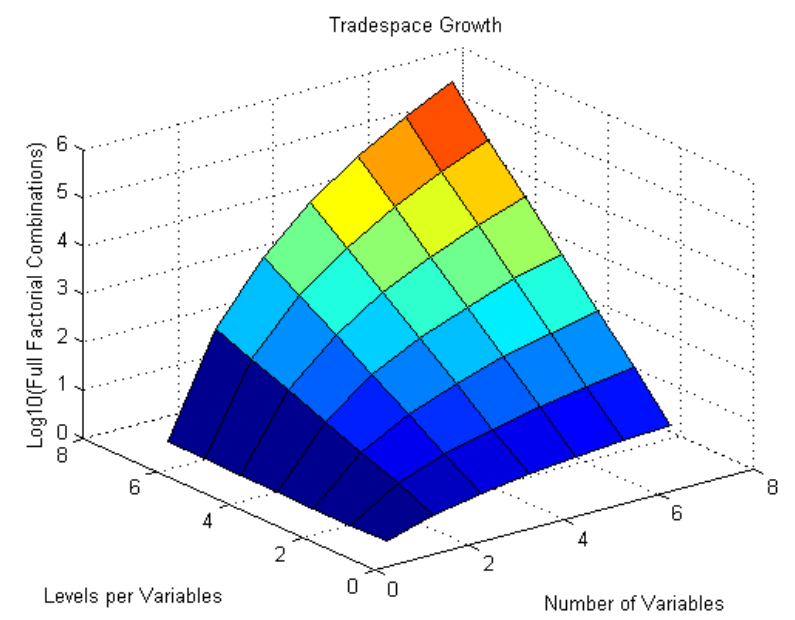

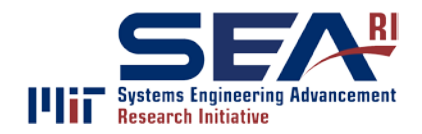

#### **Definitions**

- "Design Variable": A variable that defines an aspect of a design.
- "Epoch Variable": A variable that defines an aspect of a epoch.
- "Valid Range": The minimum and maximum values allowed for a design or epoch variable based on physical constraints or limitations of the model.
- "Enumerated": A design level in the set of values spanning a valid range.
- "Design-Epoch Pair": A combination of a single design and single epoch
- "Simulated": A design-epoch pairing whose attributes are calculated via a performance model.
- "Unsimulated": A design-epoch pairing whose attributes will be generated by means other than a performance model.

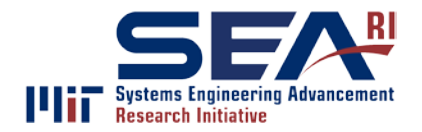

## Existing Methods

- Architecture Enumeration and Evaluation (AEE) process developed by UTRC (Murray et al 2011)
	- Builds the architecture piece by piece, gradually building up to a full architecture and eliminating entire subtrees of invalid architectures
	- Each architecture is "simulated" without necessarily needing to be examined
- Others calls for varying model fidelity (Howell et al 2005)
	- Use lower fidelity models to evaluated full tradespace
	- Use higher fidelity models to evaluate designs of interest, as identified by lower fidelity model
- System Platform for Integrated Design in Real-Time (SPIDR) (Kichkaylo et al 2012)
	- Uses artificial intelligence-based search and an optimization engine
	- "Constraint-based design synthesis engine"
- Applied Research Laboratory (ARL) Tradespace Visualizer (ATSV) (Stump et al 2009)
	- Given a simulated tradespace, allows users to select areas of interest for a response surface model to populate, guided by a differential evolution algorithm
	- Requires measure of fitness

Performance, rather than binary validity or optimization, is the goal for this study. We will only consider the case when one model fidelity is available.

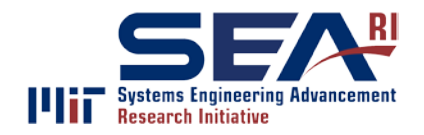

# Existing Methods Cont'd

- Previous explorations of Kriging in engineering and design optimization (Simpson et al. 2001, Martin et al. 2004, Kleijnen 2009)
	- The value of Kriging in place of response surface models has been previously noted
	- Shortcomings of Kriging also addressed
		- Lack of guidance on what type of Kriging to use
		- Lack of readily available software for implementation
- VisualDOC (Balabanov et al 2002)
	- Commercially available tool
	- Given a database (simulated tradespace), allows your analysis program to take advantage of many optimization and DOE tools
	- Very modular, a property which ETAM seeks to mimic
- Interactive multiscale-nested clustering and aggregation (iMSNCA) framework (Zhang et al. 2011)
	- User in the loop
	- Uses graphs and data downsizing to minimize time required to characterize a design tradespace

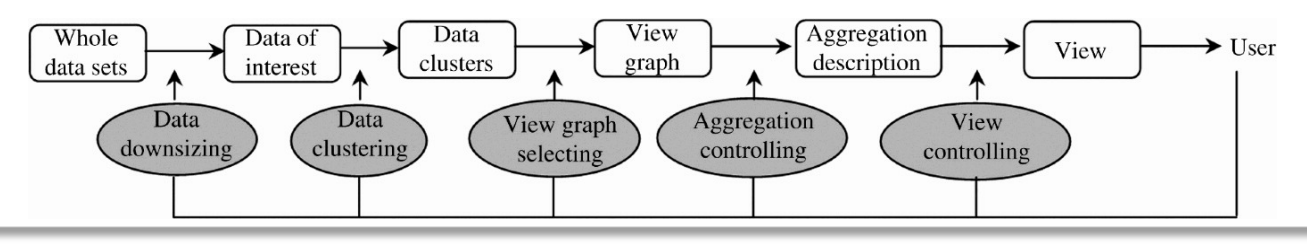

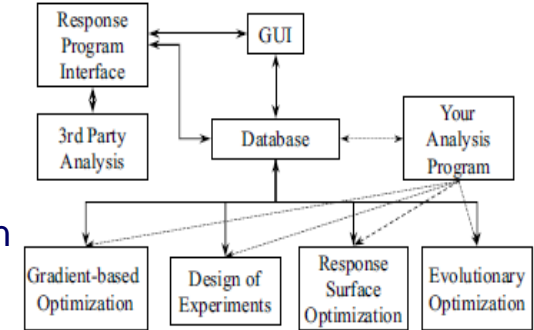

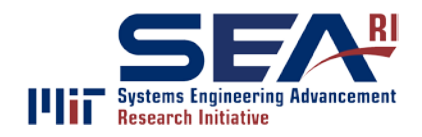

Overview of ETAM\*

#### 3 steps, leveraging DOE and Kriging

- 1. Isolate appropriate data sets from the fully enumerated tradespace
	- "Appropriate" meaning non-Krigable variables are held constant
- 2. Intelligently sample the isolated data sets to form a training set
- 3. Interpolate the remaining points in each isolated set using the training set

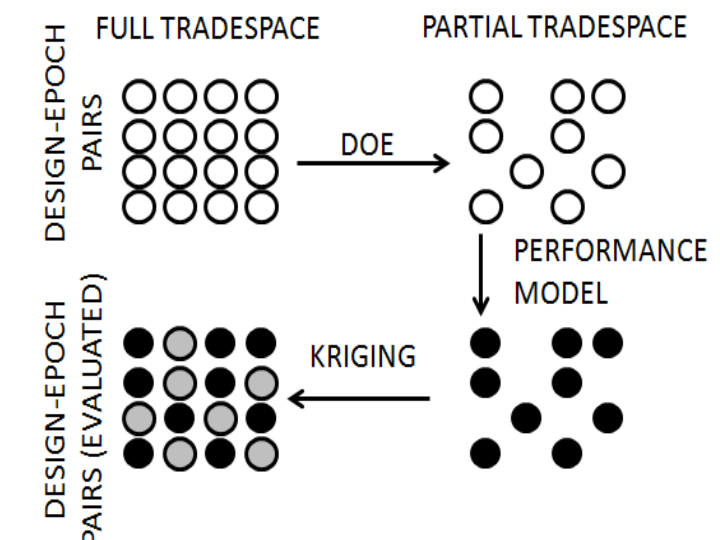

\*ETAM: Expedited Tradespace Approximation Method

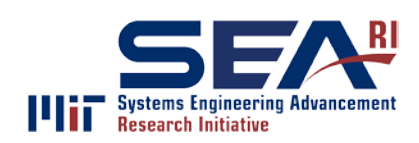

## Step 1: Isolating Appropriate Data Sets

• Each design and epoch variable must be classified

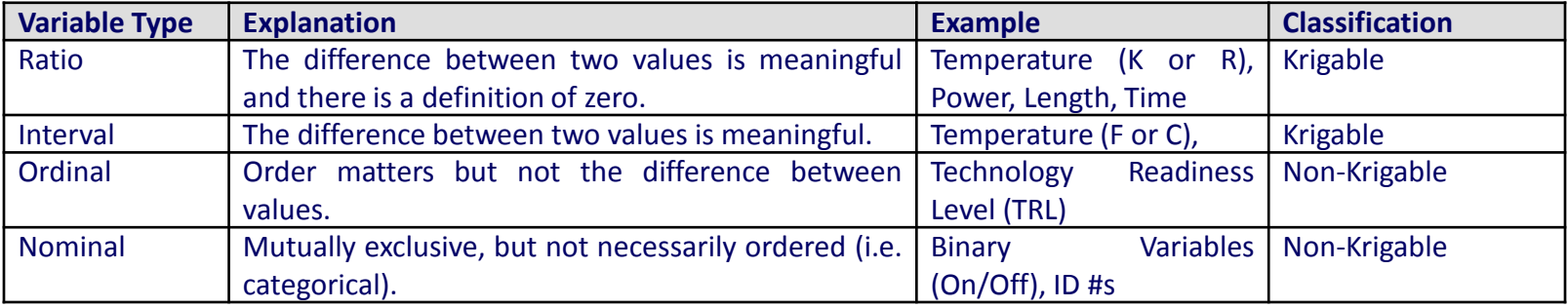

- Since the difference between independent variables is considered in Kriging, only interval and ratio variables are considered Krigable
- "Appropriate data sets" have constant values for each non-Krigable variable and vary along the Krigable Variables and will heretofore be referred to as "Krigable subsets"

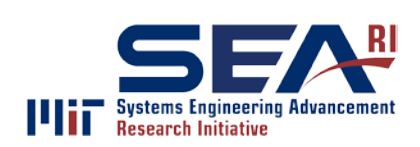

## Step 2: Selecting the Training Set

- Each Krigable Subset has the same Krigable variable combinations
	- The combinations that will be simulated are referred to as the "training set"
	- The training set is the same for each Krigable subset
- The size of and selection of the training set is a function of the type of design of experiments (DOE) being used
	- Smaller training set means more time savings
	- Smaller training set can also mean less accurate interpolated data

**Step 2 is where the tradeoff between time savings and accuracy of data originates**

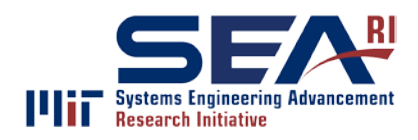

Step 3: Interpolating the Remainder of the Tradespace

- The method for interpolation used for step 3 was Kriging (Papalambros 2000, Chiles and Delfiner 1999)
	- Kriging is a method taken from geostatistics used to estimate the value of a random variable based on the values of that variable at surrounding locations (Papalambros 2000)
		- Treats error as a functional departure from a polynomial approximation function
		- "Ordinary Kriging" is the specific type being used, which assumes the random variable has a constant, albeit unknown, mean
	- Other methods of interpolation could be used as well

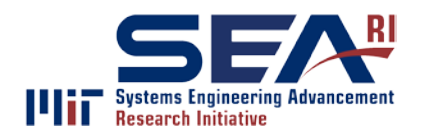

- A Kriging vector is generated for each attribute using the training set variables, attribute values, and a variogram  $\int$ 
	- Lambdas are the vector elements
	- *A* is the training set size
- The variogram is a measure of spatial dependence
	- Power law variogram is used for its simplicity  $v(r) = \alpha \cdot r^{\beta}$
	- *r* is the cartesian distance between the two dependent variable values
	- Beta is fixed and alpha is determined by the cartesian distances between all points in the training set
	- Represented as sigma in Kriging vector equations

$$
\begin{cases}\n\sum_{\beta} \lambda_{\beta} \sigma_{\alpha\beta} = 2\sigma_{\alpha 0} & \alpha = 1,..., A \\
\sum_{\alpha} \lambda_{\alpha} = 1 & \n\end{cases}
$$

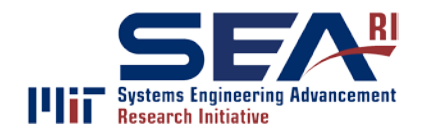

- The points in the Kriging set (difference between Krigable subset and training set) are then interpolated using the Kriging vector  $y_0^* = [\mathbf{D}^* \quad 1]^* \mathbf{K}$ 
	- $-y_0$  is the Kriged attribute
	- **D** is the vector of variogram values between the training set points and the point being Kriged
	- **K** is the Kriging vector
- This is done for every point in the Kriging set, for each attribute, for each Krigable subset

**Matrix operations like this in MATLAB can potentially be orders of magnitude faster than a performance model**

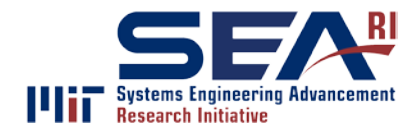

# **APPLYING ETAM TO SATELLITE RADAR**

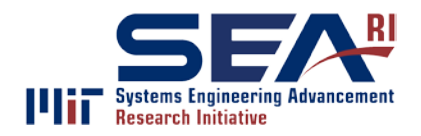

Satellite Radar Tradespace

- Satellite constellation for 24-hour, all-weather radar-based imaging and tracking
- Nontrivial data set: 23,328 designs across 972 epochs
	- 8 Design Variables
	- 6 Epoch Variables
	- 12 Attributes

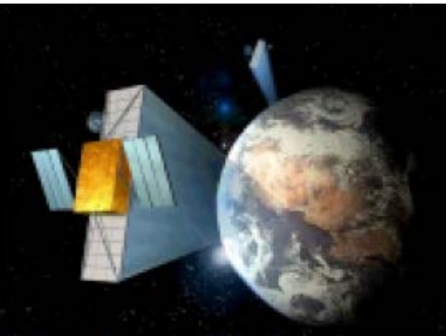

• Purpose of the case study is to validate the accuracy of ETAM against an existing fully simulated tradespace

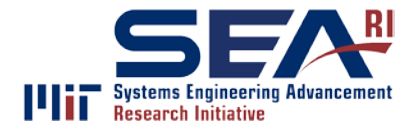

## Characterizing the Variables

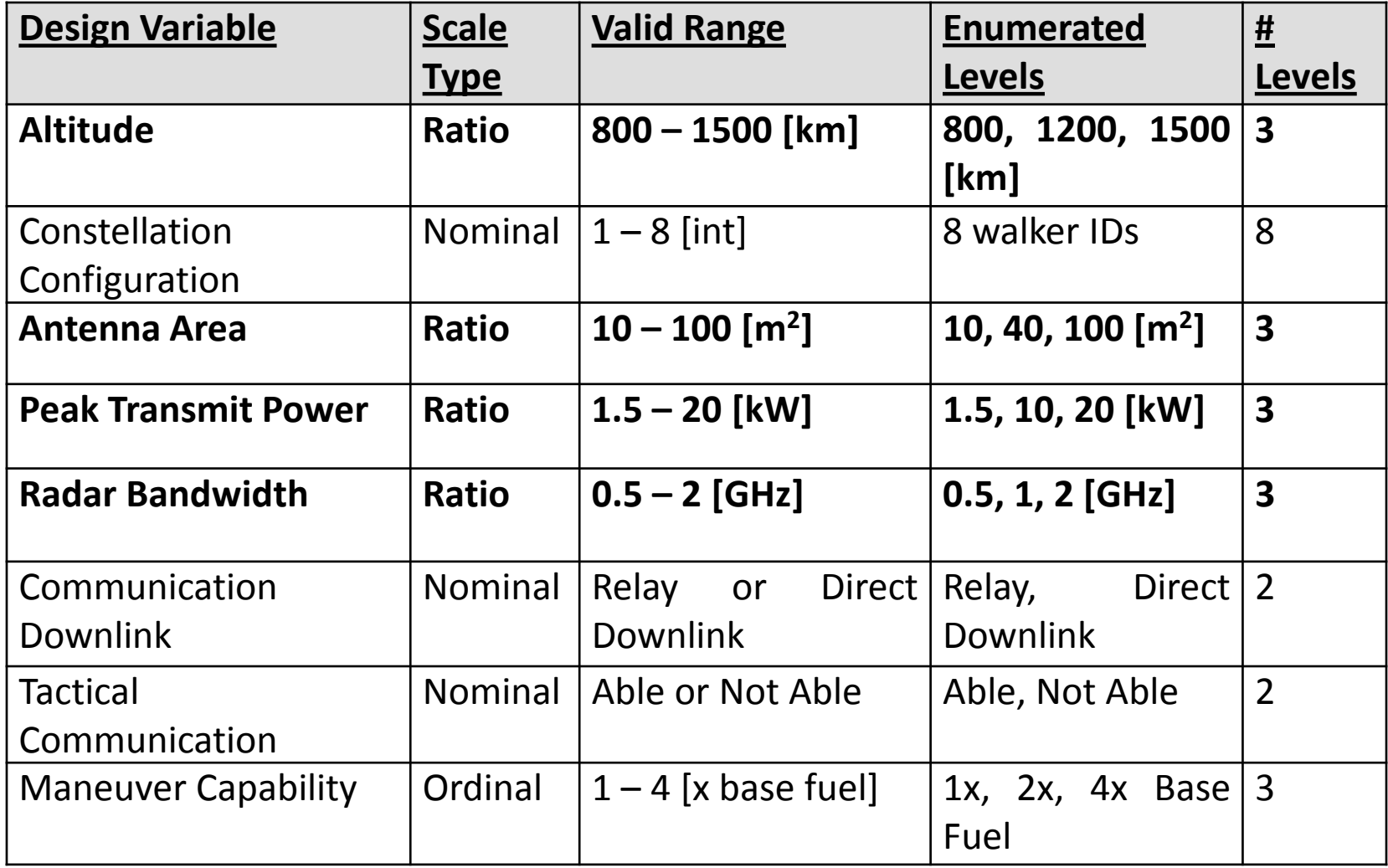

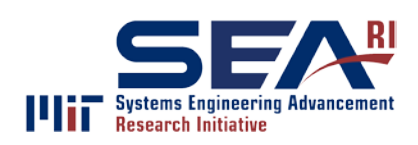

## Characterizing the Variables Cont'd

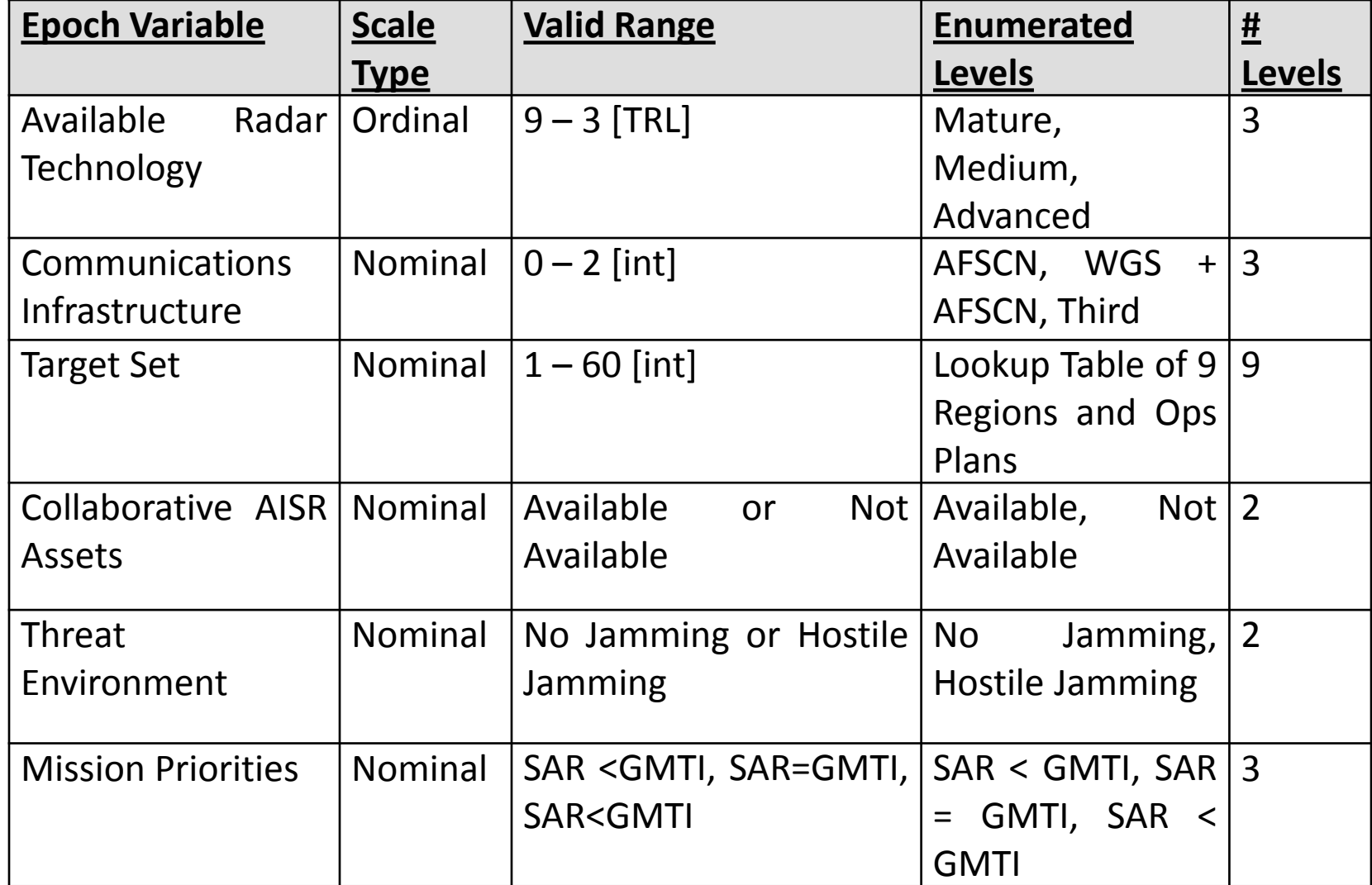

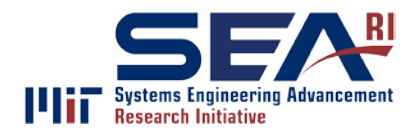

- All variables except the 4 Krigable variables are held constant
	- Altitude (3 enumerated levels)
	- Antenna Area (3 enumerated levels)
	- Peak Power (3 enumerated levels)
	- Bandwidth (3 enumerated levels)
	- Total of 81 design points in each Krigable **Subset**

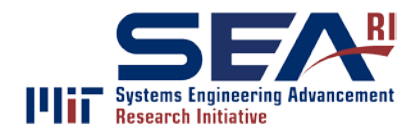

- Box-Benkhen was selected as the DOE method of choice (Box and Benkhen 1960)
	- Especially convenient for Satellite Radar because it considers three levels per variable
	- Only valid for >2 variables
		- 8 of the 12 attributes are a function of 1 or 2 variables, so they will not be considered
		- Number of boxes, tracking latency, imaging latency, and targets per pass were functions of 3 variables, hence a 13 point training set was used
- Used a binary domain mapping matrix to select which points to include in the 13 (Danilovic and Browning 2007)

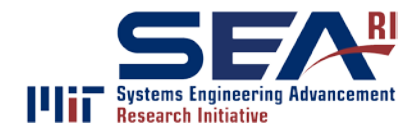

#### ETAM Results

#### • Overall results

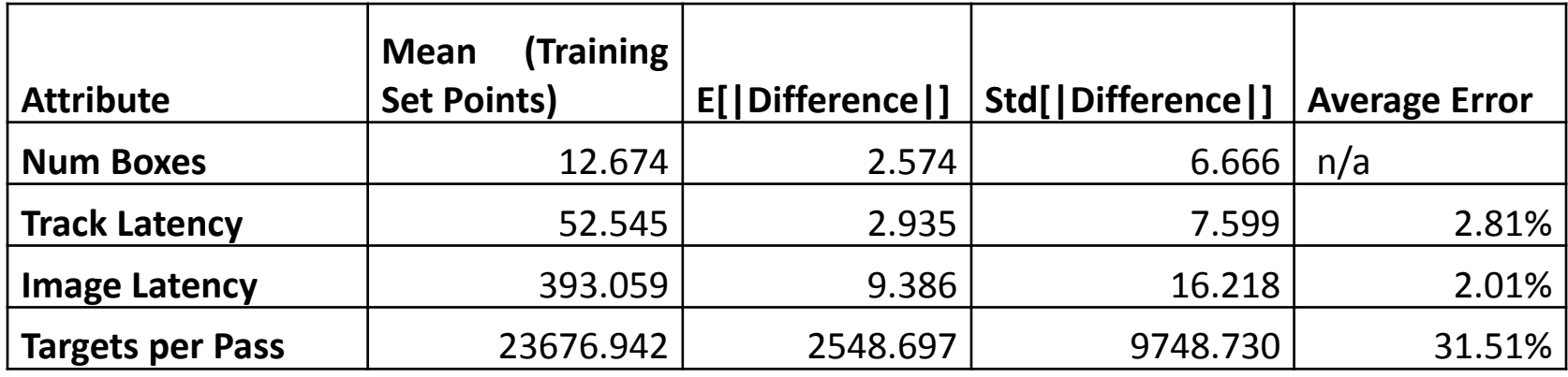

• Kriging was "100% successful" for the other 8 attributes since the 13 training points were selected such that an exact match for every point in the Kriging set was contained

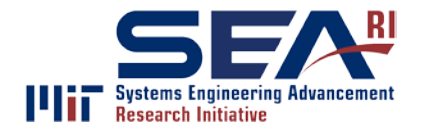

## ETAM Results Cont'd

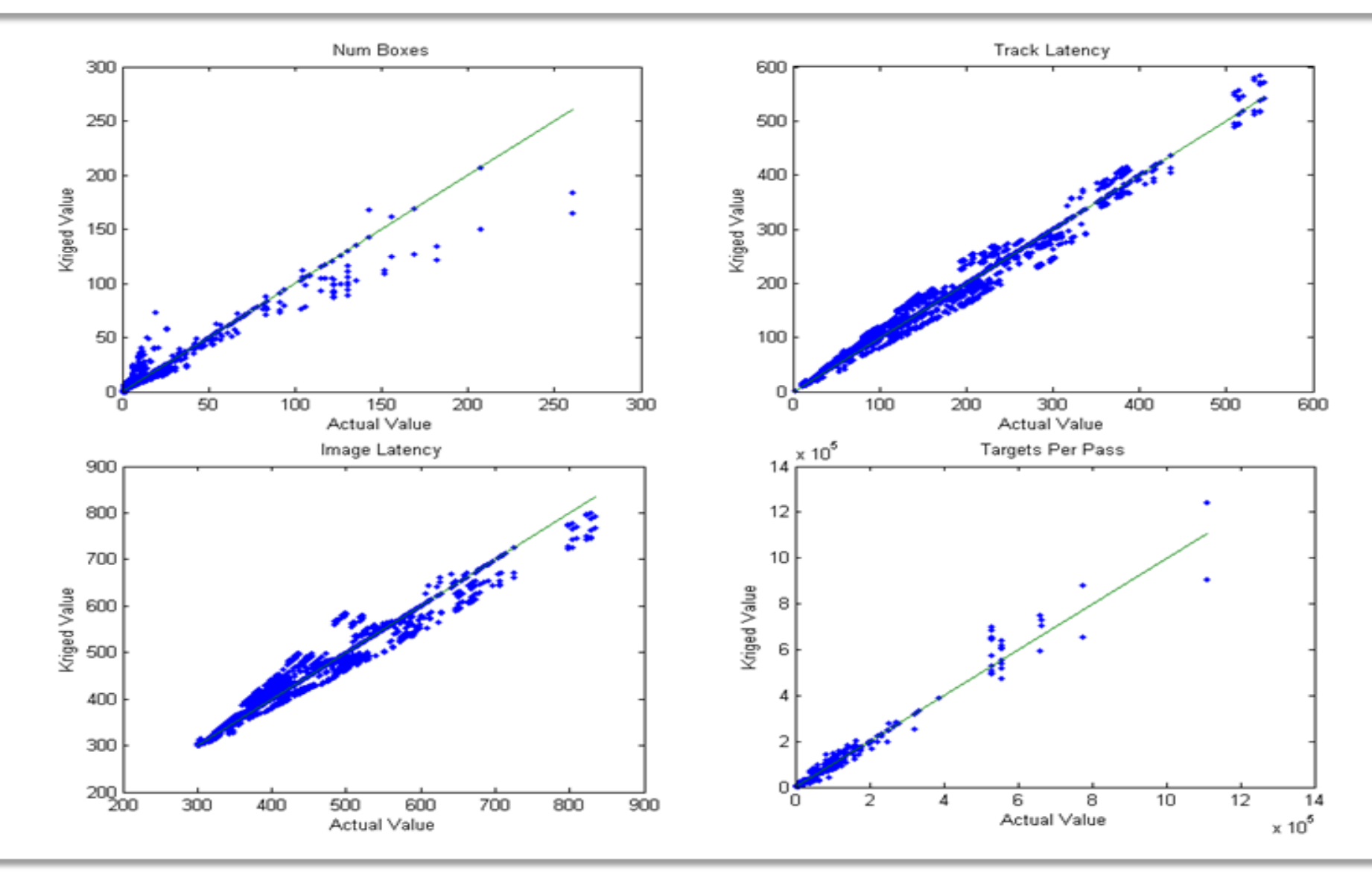

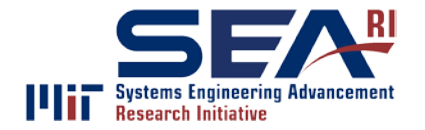

## ETAM Results Cont'd

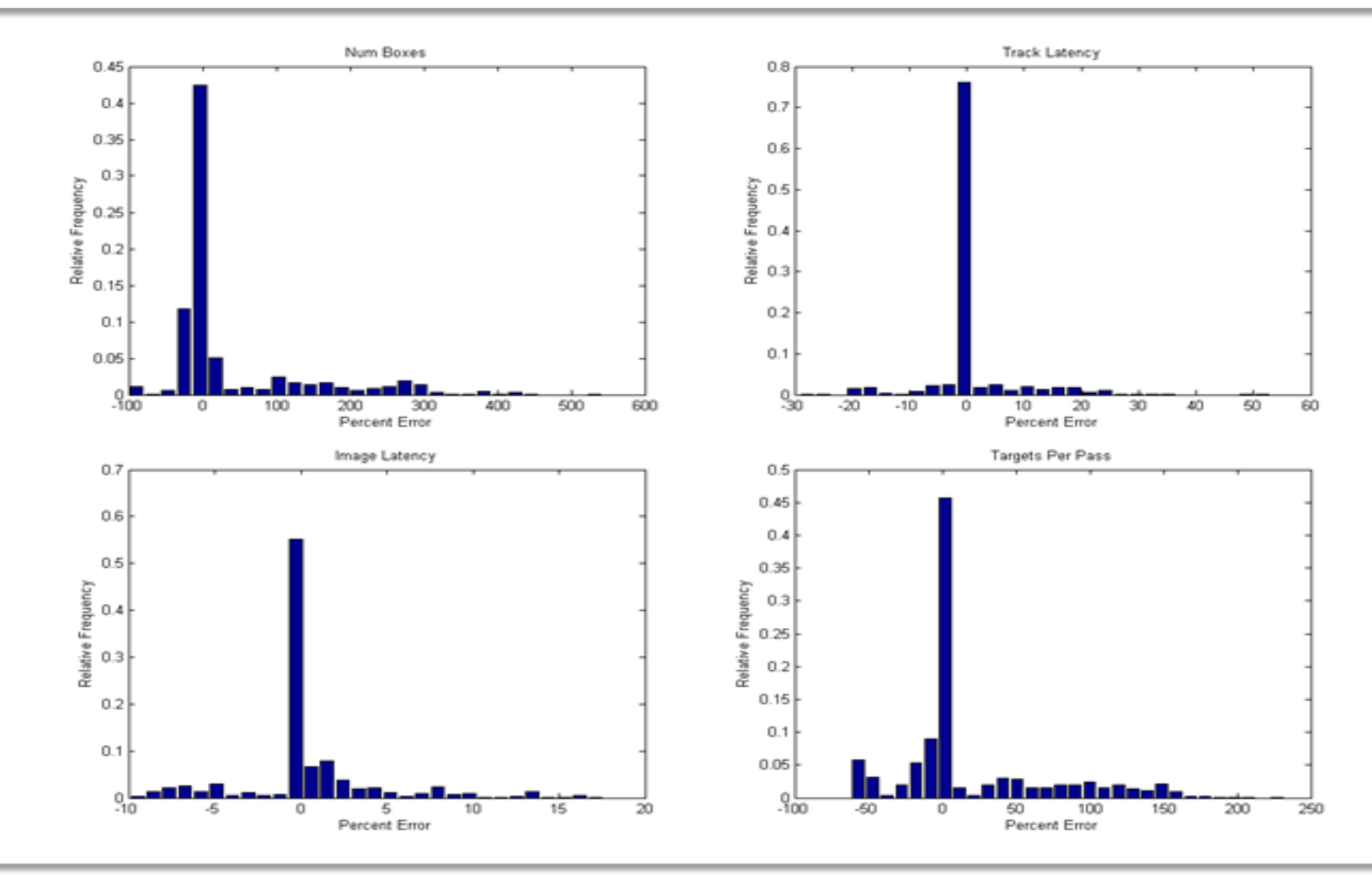

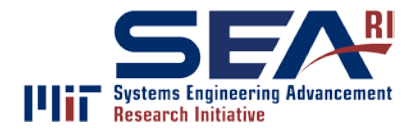

## Second Case: Space Tug

**Design Space**

Medium (1000kg) – High (3000 kg) – Extreme (5000 kg)

**Manipulator Mass** – Low (300kg)

**Propulsion Type** 

Storable bi-prop – Cryogenic bi-prop – Electric (NSTAR) – Nuclear Thermal • Fuel Load - 8 levels

#### General purpose orbit transfer vehicle

#### **3 design variables 128 designs**

- Prop type (biprop, cryo, electric, nuclear)
- Fuel mass
- Capability level

#### **8 prefs x 2 contexts 16 epochs**

#### 8 preference sets (of 4 attributes)

- Delta-V potential
- Mass able to be manipulated
- **Speed**
- Cost

#### 2 contexts

 $\bullet$  Biprop

Crvo

Electric

Nuclear

Tenders

 $0.4$ **Utility (dimensionless)** 

 $0.2$ 

2000 1800

1600

1400

200

 $0.0$ 

– Present vs. future technology level

**Nuclear Monsters** 

 $0.6$ 

lectric Cruisers

 $1.0$ 

 $0.8$ 

#### McManus and Schuman, 2003

- Simple performance model
	- Delta-V calculated from rocket equation
	- Binary response time (electric propulsion slow)
	- Capability solely dependent on manipulator mass
	- Cost calculated from vehicle wet and dry mass

McManus, H., and Schuman, T., "Understanding the Orbital Transfer Vehicle Tradespace," AIAA-2003-6370, AIAA Space 2003, Sept. 2003.

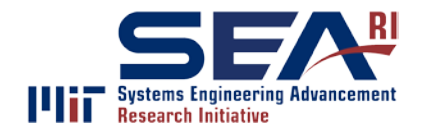

ETAM Discussion

• Applied to Space Tug as well

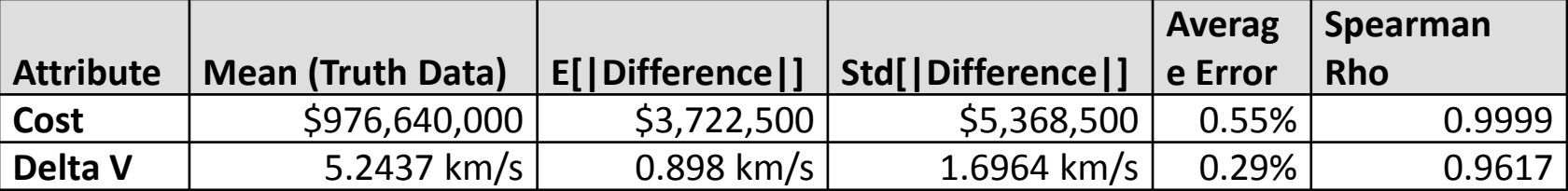

- In both cases, the results were very promising
	- Kriging has difficulty with attributes that have values spanning many orders of magnitude
- Requires weighing potential losses in accuracy to the amount of tradespace that can be explored in feasible amount of time

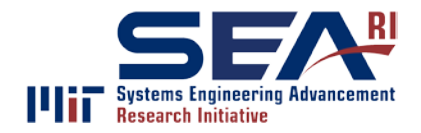

• ETAM Time Dilation Factor

$$
TDF = \left(\frac{E + k \cdot n \cdot t}{n \cdot t}\right) \cdot 100
$$

- *n*: # design-epoch pairs in fully enumerated tradespace
- *t*: execution time of performance model for a single design-epoch pair
- *k*: ratio of training set to Krigable subset
- *E*: upfront time to integrate tradespace into ETAM coding framework

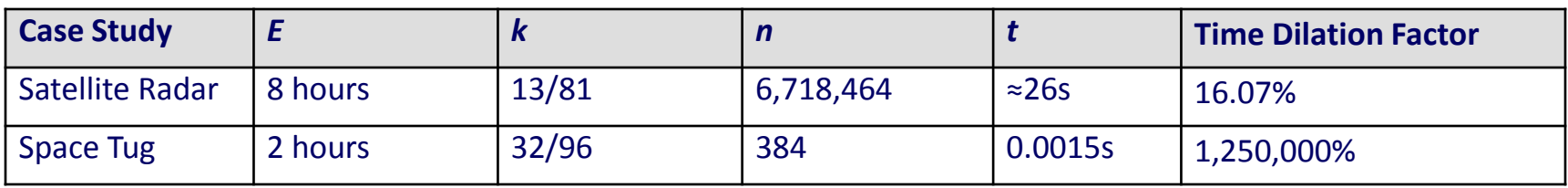

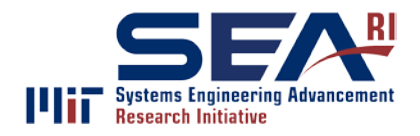

- Savings limited by variable composition of the tradespace in question
- Accuracy on the "edges" of the tradespace is diminished by the nature of the Kriging estimate Levels For 2 Krigable Variables
	- Can be addressed by including all points on the surface of the n-dimensional hypercube
	- Savings increase with the number of levels

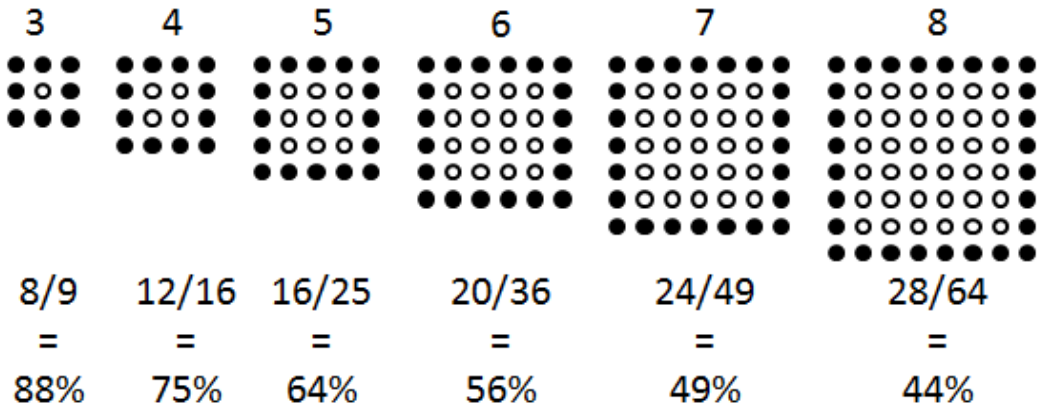

% of Enumerated Tradespace Simulated

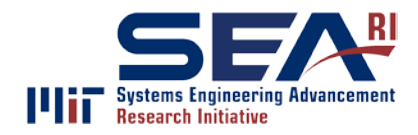

- The validity of ETAM as a method for approximating large tradespaces was demonstrated through application to two case studies
- Both savings (time) and costs (accuracy) are dependent on the makeup of the variables in the tradespace being examined

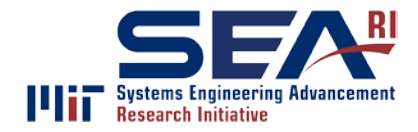

# **QUESTIONS?**